## **LDP Discovery**

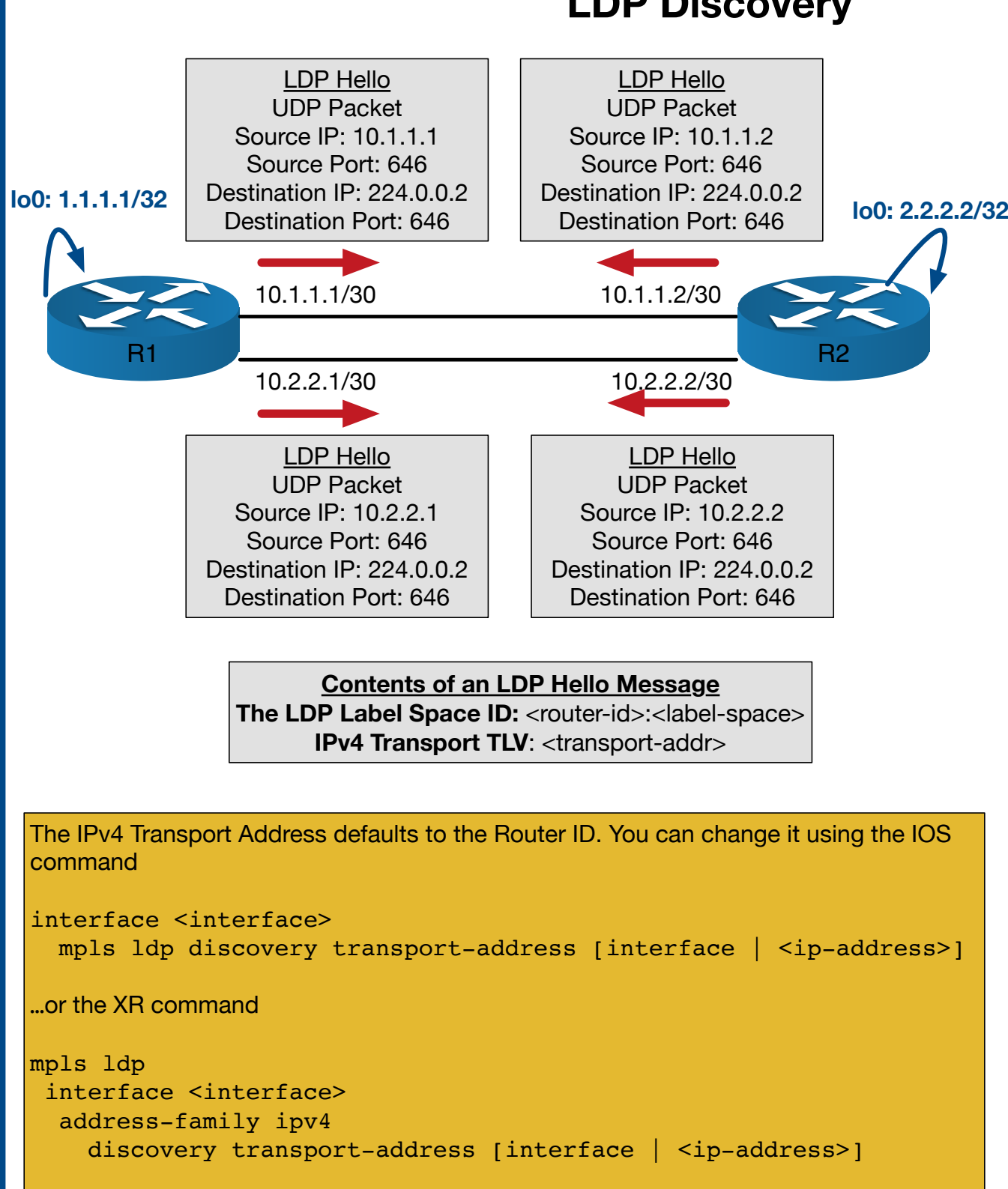

This controls what is shown in the *IPv4 Transport TLV* field and thus what IP the LDP neighbor will try to establish a TCP session with. It does not change the LDP Neighbor Identifier when the TCP sessions is established - it just changes the transport address used to establish that neighborship.

Source address of the LDP Hello packet is the egress interface.

Destination is the multicast *all routers* address (224.0.0.2). The TTL of LDP Hello packets is 1.

This will cause one **HELLO ADJACENY** *per interface* to be formed. The **IPv4 Transport TLV** is what the LDP **SESSION** will be built towards (and thus must be reachable).

Verify adjacencies using **show mpls ldp discovery**  command (for IOS and XR)

Discovery defaults are as follows: **Hello:** 5 seconds **Holdtime:** 15 seconds

### **Router ID**

The router-id is the first of these conditions to be met: 1. Interface mentioned in the *mpls ldp router-id* command 2. The highest numbered loopback 3. The highest numbered interface IP

#### **Label Space**

Label space is either platform wide or per-interface. Ethernet uses platform wide meaning that an assigned label is significant to the whole platform and cannot overlap between interfaces. This is the default and is represented by a 0 after the colon in the label space ID. An example of a protocol using per-interface label-space is ATM.

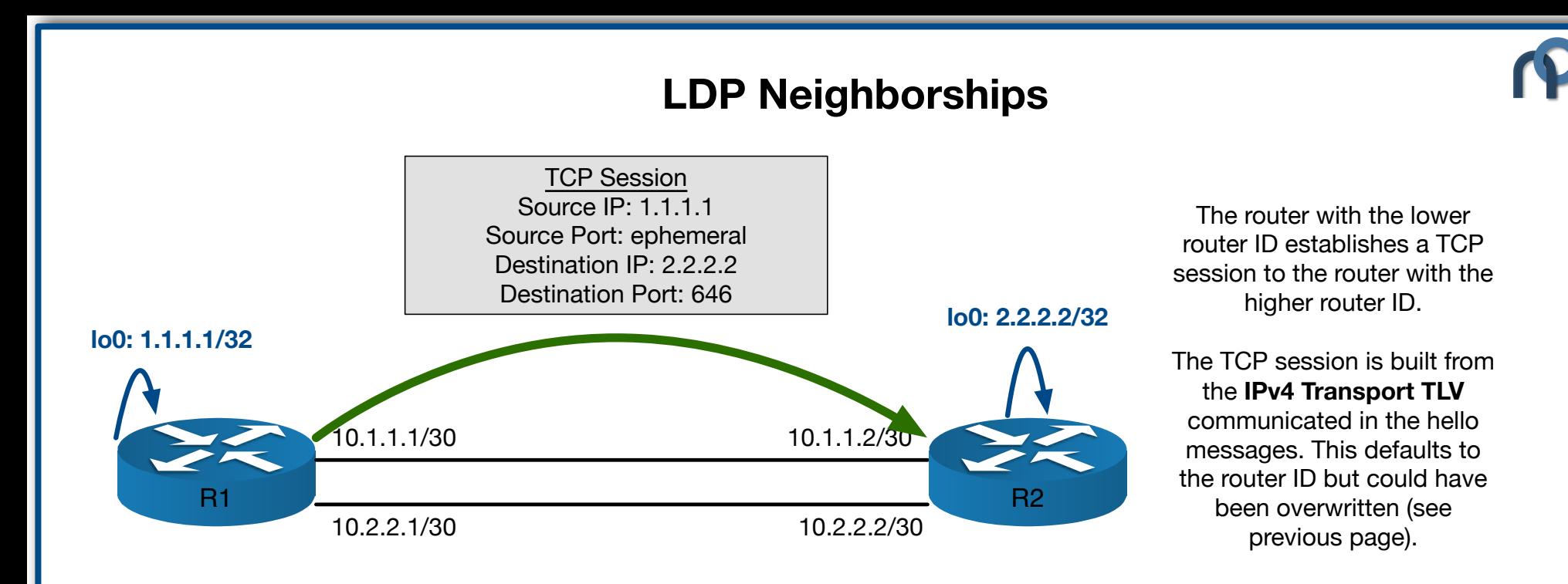

TCP sessions used to exchange the label bindings using TLVs.

Verify neighborship using **show mpls ldp neighbor**  command (for IOS and XR)

Keepalives are sent back and forth once the TCP session is established. They have the following defaults: **Keepalive interval:** 60 seconds **Holdtime:** 180 seconds

This will cause one **TCP SESSION** per pair of neighbors. In this case you will have two **HELLO ADJACENCIES** but only one **TCP SESSION** (or neighborship) between the routers.

### by Steven Crutchley **www.netquirks.co.uk**

# **LDP Modes**

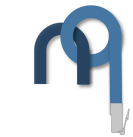

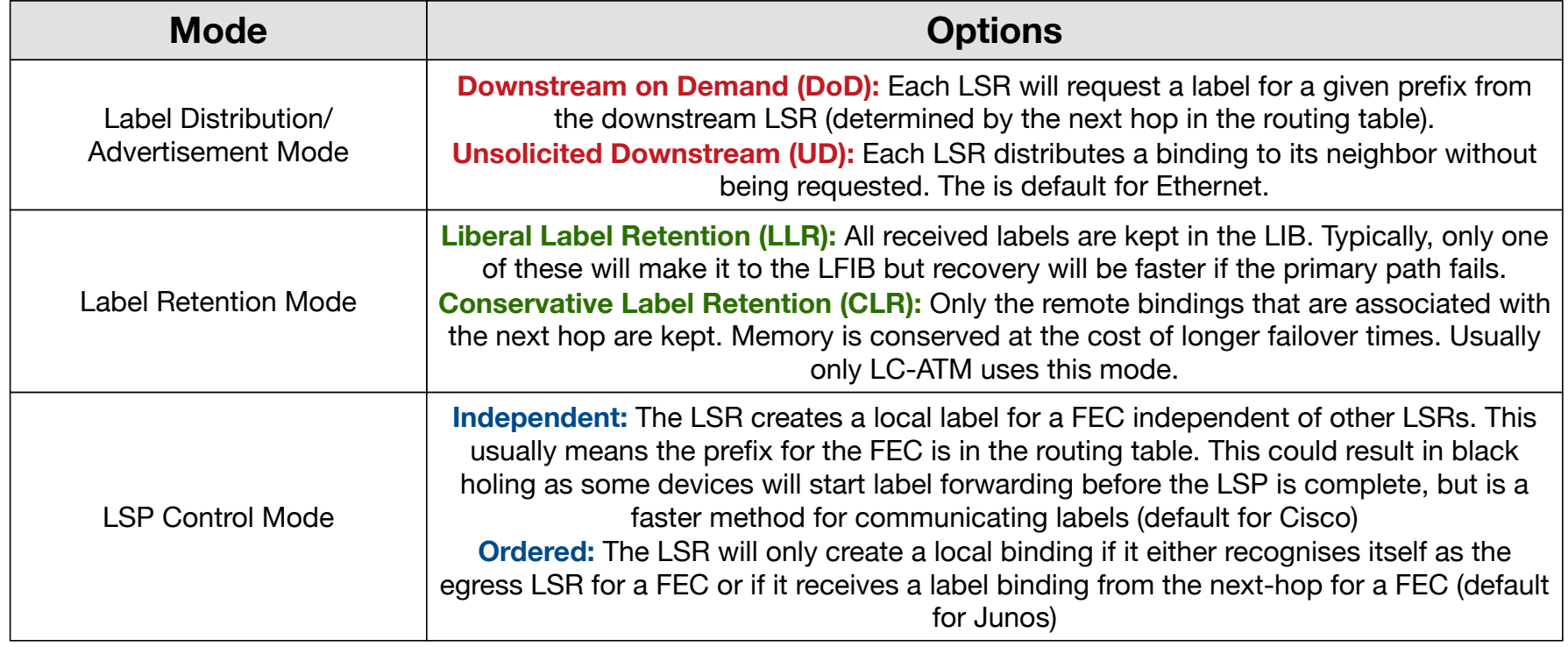

## by Steven Crutchley **www.netquirks.co.uk**